**Západočeská univerzita v Plzni Ústav umění a designu**

**Bakalářská práce**

## **INTERNET JAKO MÉDIUM**

**Lucie Jestřabíková**

**Plzeň 2013**

# **Západočeská univerzita v Plzni Ústav umění a designu**

## **Oddělení výtvarného umění**

Studijní program Výtvarná umění Studijní obor Multimediální design, specializace Nová média

**Bakalářská práce**

#### **INTERNET JAKO MÉDIUM**

**Lucie Jestřabíková**

**Vedoucí práce: Doc. Vladimír Merta Oddělení výtvarného umění Ústav umění a designu Západočeské univerzity v Plzni** Prohlašuji, že jsem práci zpracovala samostatně a použila jen uvedených pramenů a literatury.

Plzeň, duben 2013 ………………………………………

podpis autora

## <span id="page-3-0"></span>**OBSAH**

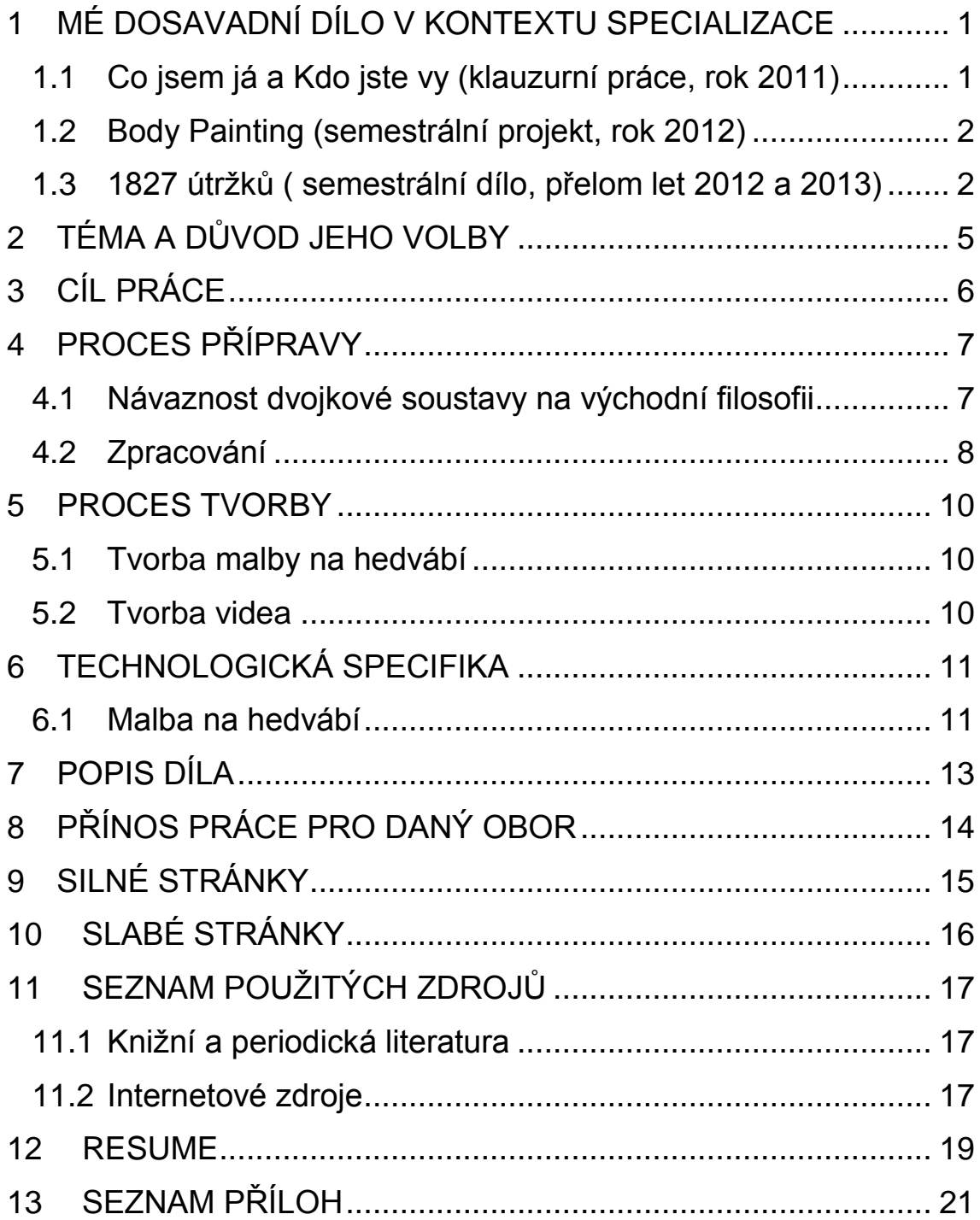

#### **1 MÉ DOSAVADNÍ DÍLO V KONTEXTU SPECIALIZACE**

Mou práci během let na Ústavu Umění a Designu bych shrnula jako neustálou cestu plnou křižovatek. Jakmile si myslíte, že jste našli správnou, ukáže se jako slepá. Taoisté říkají, že není důležitý cíl, ale cesta. Výprava k nám samým se stává naším každodenním chlebem. Snažíme se dostat k cíli, který máme nejblíže, ale nějakým záhadným způsobem se ho bojíme. Trošku nelogické, ale v mém případě pravdivé.

Velký vliv na mou práci měla stáž na zahraniční univerzitě na Taiwanu. Dlouhé roky mě fascinovala kultura dálného východu, filosofie a především umění. Zde jsem konečně měla možnost seznámit se s danou problematikou nezprostředkovaně a udělat si svůj vlastní názor v konfrontaci s realitou. Tato zkušenost pro mne byla velmi přínosnou z hlediska nalezení nových tvůrčích i životních cest.

V této části nastíním tři mnou vybrané práce, jejichž princip procházení se mezi médii předcházel mé bakalářské práci.

#### <span id="page-4-0"></span>**1.1 Co jsem já a Kdo jste vy (klauzurní práce, rok 2011)**

V této performanci **[1]** mi šlo o vytvoření maleb bez vlivu okolního prostředí. Zajímala mne možnost stvořit dílo bez jakékoli determinace z vnějšku. Kvádr z napnutých pláten vyrobený k tomu, aby vytvořil jakousi bariéru mezi mou osobou a okolím. Stál uprostřed chodníku a já se ve středu snažila namalovat obrazy vycházející pouze z mého nitra.

Zjistila jsem, že opravdu nelze vytvořit cokoli bez vlivu okolí, i když si vytvoříme bariéru. Skrz bariéru procházejí zvuky, ruchy a pachy, jež nás nevědomě ovlivňují. Dokonce jsem cítila jakousi

auru lidí, kteří procházeli kolem mne nebo postávali na nedaleké zastávce. Při činnosti mne ovlivňovala hudba z nedalekého obchodu, okolní zima, dokonce i reakce a přítomnost kolemjdoucích. Pohled skrz bariéru je rozostřený na rozdíl od pohledu bez ní. Vytvořit cokoli pouze ze sebe je nemožné.

#### <span id="page-5-0"></span>**1.2 Body Painting (semestrální projekt, rok 2012)**

V projektu s matoucím názvem Body Painting **[2]** z roku 2012 mi myslí procházely myšlenky o možnostech práce se štětcem, barvou a pohybem, jímž vytváříme malířské tahy. Snaha stát se absolutní součástí procesu tvoření mne dovedla až k vytvoření této série fotografií.

Proto jsem použila své tělo jako štětec a své oblečení s barvou mé kůže jako pigment. Tancem neboli pohybem mého těla vznikly tahy, které v následné postprodukci dostaly konečnou kompozici. Jako racionální myšlení tvůrce skládajícího tahy vedle sebe, vytvářející výslednou kompozici.

Název je vybrán schválně v obráceném slova smyslu. Standardně pod tímto slovem označujeme malbu barvami na tělo. V tomto případě je tomu jinak, tělem byla vytvořena barva spolu s tahy a ve výstupu vznikl obraz. Tato práce vznikla za mého pobytu na Taiwanu, ovlivněna Čínským minimalismem v umění.

#### <span id="page-5-1"></span>**1.3 1827 útržků (semestrální dílo, přelom let 2012 a 2013)**

I když tato práce s názvem 1827 útržků, **[3],** vznikla z mé vnitřní potřeby, vyzkoušet si, co jako tvůrce dokáži vydržet. Také snaha vyrovnat se s českým prostředím. V konečné fázi se semestrální projekt transformoval do multimediální práce napříč médii. Dílo rozeberu o něco více než předchozí projekty, jelikož

způsob tvůrčího postupu mne nasměroval k vypracování bakalářské práce.

Vstupním médiem pro tuto práci byly kresby ve skicáku**.** Skicák jsem si sama ušila a následně během jednoho měsíce jsem jej zasypávala kresbami všude, kde jsem byla. Povětšinou tyto kresby byly automatického charakteru, nebo ovlivněny okolním prostředím, například třesoucím se trolejbusem.

Na prapočátku jsem si pokládala otázku, proč se poutáme k věcem, které jsme sami vytvořili. Ať se jedná o umělecké dílo či narozené dítě. Platón prohlásil zajímavou myšlenku "Duši rozdělíš do tolika věcí, kolik vlastníš, kolik duší máš, tolikrát může být rozsápána".

Možná je výhodnější si duši rozsápat sám, než nechat ostatní, aby ji rozsápali. Na tento výrok demonstrativně reaguji ničením skicáku ve výsledném videu. Zkoušela jsem, jaké pocity ve mně bude vyvolávat ničení předmětu mnou vyrobeného. Spíše než lítost, se ve mně hromadila zlost vůči předmětu, jemuž jsem obětovala svůj drahocenný čas.

V této době jsem ani nepředpokládala transformaci projektu do další roviny. Při ničení skicáku mne natáčela kamera. V tomto okamžiku měl být výstup pouze video, ničení. Jenomže mne okolnosti donutily skicák před dokončením naskenovat a nafotit z důvodu prezentace.

Už tento akt samotný mi narušil celou myšlenku práce a přitom se transformoval do úplně odlišné roviny. Naskenováním kreseb dostalo dílo nový elektronický rozměr, se kterým se dá různě pracovat. Následně jsem vložila naskenované kresby zpět do videa a vytvořila jakoby virtuální stěnu, se zasazeným snímkem**.** Během

prezentace zeď náhodně po černých čtverečcích mizela, až s videem zmizela úplně.

Konečná myšlenka této práce byla, jak těžko se dá zničit objekt z "masa a kostí" na rozdíl od elektronického přepisu, který sice můžu nekonečněkrát reprodukovat, ale dílu jako takovému pak chybí vlastní duševní energie.

#### <span id="page-8-0"></span>**2 TÉMA A DŮVOD JEHO VOLBY**

Téma "internet jako médium" jsem si vybrala z mnoha důvodů. Je to platforma jenž změnila náš svět od základů. Každý den mnoho z nás v brzkých hodinách zapíná počítač, aby se podívala na e-mail, nové zprávy ze světa, napsala denní úvod do svého internetového deníčku a samozřejmě zkontrolovala ananasovníky v aplikaci Farmville na facebooku. Internet v dnešní podobě se stal součástí našich životů, ať se jej snažíme z našich životů vytěsnit sebevíc, nacházíme pouze překážky.

Médium internetu mne jako autorku oslovuje svou zdánlivou anonymitou, která nám dává pocit bezpečí před okolním, krutým světem, ale opak je pravdou. Internetové připojení o nás uchovává velké množství informací o tom, jaké webové stránky navštěvujeme, co na internetových obchodech nakupujeme naše osobní údaje aj.

Charakteristickými vlastnostmi net artu jsou: nemateriálnost, relativní všudypřítomnost a stálá dosažitelnost, možnost okamžité změny a přenosu informace na dálku.  $^\text{1}$ 

Dalším motivem této práce je spojitost binárního kódu s východní filosofií podle Gottfrieda Wilhelma Leibnize. A také problematika elektronických médií v odlidštění díla a jeho trvanlivosti.

Otázka problematiky elektronických médií v oblasti ztráty lidskosti mi byla vždy velice blízká. Dle mého názoru, dílo jakkoli elektronicky zpracované ztrácí svou vnitřní duši a tím se stává obyčejným předmětem. Proto jsem si zvolila přepis elektronického média do klasické čínské tušové malby na hedvábí.

<sup>1</sup> [https://www.divus.cz/umelec/article\\_page.php?item=549](https://www.divus.cz/umelec/article_page.php?item=549) , *internetové umění vs. Umění na internetu*, vyhledáno 13.4.2013

### <span id="page-9-0"></span>**3 CÍL PRÁCE**

V začátcích mé práce jsem chtěla vytvořit html projekt, jakousi koláž z videí a textu. Po vyhledávání existujících webových projektů jsem změnila názor. Nechtěla jsem stvořit dílo jako každé jiné. Prozatím internet jako umělecká platforma je otevřená jakýmkoli experimentům a je stále ve vývoji. Internetových projektů vychází mnoho každý den, některé mají větší hodnotu, jiné zaniknou už s vložením do prostředí internetu. Chtěla jsem s touto problematikou pracovat odlišně, vzít už hotové dílo a přistoupit k němu rozvracečským způsobem.

Mnou vybraný zdrojovým kódem byla práce od Olii Lialiny s názvem My Boyfriend Came Back from the War[4,5] z roku 1996<sup>2</sup>.

Vybrala jsem si toto dílo, protože mne velmi oslovilo svou lyričností. Nejsou zde použity žádné složitosti. Vypráví o reálném vztahu a problémech uvnitř něj. Osobně nemám ráda umělecké počiny, které baví, jsou ironické, vtipně odrážejí skutečnost nebo jsou postaveny pouze na efektivnosti daného média, bohužel mnoho internetových projektů je stavěno na těchto základech. Práce Olii Lialiny je odlišná proto jsem si ji vybrala k dalšímu zpracování.

Snažila jsem se zprvu abstrahovat vyjadřovací jazyk webu a dospěla jsem k systému abstrahování všech elektronických médií. Jakýkoli projekt vytvořený v prostředí počítače je tvořen binárním kódem**[6]** a binární kód mi napomohl naleznout cestu k abstrahování elektronického vstupu. A vytvořit tak dílo nové.

**.** 

<sup>2</sup> <http://www.teleportacia.org/war/>

### <span id="page-10-0"></span>**4 PROCES PŘÍPRAVY**

Při přemýšlení nad abstrahováním díla vytvořeného pro prostředí internetu mně zkřížila cestu teorie o vzniku binární soustavy a Gottfrieda Wilhelma Leibnize, který se zasloužil o vznik dvojkové soustavy, jak ji používáme dnes

### <span id="page-10-1"></span>**4.1 Návaznost dvojkové soustavy na východní filosofii**

Leibniz chtěl sestavit encyklopedii obsahující veškeré lidské poznání a potom ji přenést do matematických systémů, se kterými by se mohlo zacházet dle pravidel odvozování.<sup>3</sup> Touto myšlenkou byl tak posedlý, že se rozhodl vynalézt Univerzální Kalkulus, který by dokázal zmechanizovat aritmetiku. Sám Leibniz říká "není hodno znamenitého člověka trávit čas výpočty jako otrok"<sup>4</sup>. Sice ve vynálezu Univerzálního Kalkulu nebyl úplně první. Na rozdíl od Pascala chtěl řešit pomocí kalkulu morální problémy<sup>5</sup>. Užíval obecnou metodu, v níž jsou všechny pravdy rozumově zredukovány na určitý výpočet. Sumárně pak mělo jít o určitý univerzální jazyk nebo písmo<sup>6</sup>.

Jeho úsilí o nalezení univerzálního jazyka nebylo jednoduché, až na konci svého života se seznámil s čínskou tradiční knihou Iťing, která pracuje s určitým typem binárního kódu<sup>7</sup>. Kniha se mu stala inspirací pro vytvoření binárního kódu jedniček a nul na němž stojí prakticky celá informatika. Bohužel se autor už nedočkal uplatnění v praxi.

 $\overline{\phantom{a}}$ 

<sup>3</sup> Leavit, D., :*Muž,který věděl příliš mnoho*, str.10.

<sup>4</sup> Naumen, F.,: *Dějiny informatiky*, str 21.

<sup>5</sup> Cohen, M.,:*Filosofické příběhy.*

<sup>6</sup> Leavit, D.*,* str.11.

 $^7$  V knize I-ťing je dvojkový systém znázorňován přerušovanou a plnou čarou.

Kniha I-ťing**[7]**, neboli kniha proměn, zjednodušuje svět, absolutno, do 6 čar vytvářejících 64 hexagramů **[8]**. Svět je zde chápán jako celek, v němž je vše nepřetržitě propojené, kde nic není absolutní, nezávislé, oddělené, kde neviditelné zdaleka nemá odlišnou existenci.<sup>8</sup> Kniha proměn není pouze věštecká kniha, jak se na první pohled zdá, ale také kosmologické symbolistní pojednání o universu, mimo jiné je také kniha etická. Vznik knihy se datuje přibližně do 11. stol. př.n.l., avšak před svým vydáním byla uchovávána ústní tradicí. Za autory jsou považováni: Fu-Si, král Wen, vévoda Čou a Konfucius, který zároveň udělal poslední úpravy tohoto starého textu.

#### <span id="page-11-0"></span>**4.2 Zpracování**

Na tuto teorii ve své práci navazuji, našla jsem způsob, jak abstrahovat prakticky cokoli z jeho elektronické podoby, ať už obrázek, zvuk, video, webové stránky do jedniček a nul a ty díky programu dokáži následně překódovat do plných a přerušovaných čar a tím vytvořit úplně odlišnou vizualitu díla. Číslo 1 jsem nahradila plnou čarou, jangovou a 0 přerušovanou, jinovou podle knihy Kouzlo čísel.<sup>9</sup>

Původně jsem chtěla vytvářet hexagramy, ale jelikož počítače pracují s osmibitovým systémem a nikoli s šestibitovým, nezbývalo mi nic jiného, než přistoupit k principu osmi čar místo šesti, jako v Knize proměn, protože jsem chtěla ponechat možnost přečtení obrazu a následného přetransformování do binární soustavy a

<sup>8</sup> Cheng, A., :*Dějiny čínského myšlení,* str 266.

<sup>9</sup> Křížek, M., Lawrence, S., Šolcová, A., *Kouzlo čísel od velkých objevů k aplikacím.*

následného vygenerování výchozího souboru pro můj projekt. Já tyto znaky nazývám bytegramy **[9]**.

Vstupní data pro mou bakalářskou práci mi poskytl internetový román od Olii Lialiny My Boyfriend Come Back from War**[10]**, který vypráví příběh dvou milenců, do jejichž vztahu zasáhl blíže neurčený válečný konflikt. Po skončení války se snaží vztah dát znovu dohromady. Román je složen z útržků rozhovoru. Celá linie příběhu se mění dle klikání uživatele na text a obrázky. Existuje zde mnoho dveří, které se divákovi otevřou a nastíní mu jiný problém mezi těmito milenci… Já jsem si vybrala jednu část s názvem Please Look at Me a její binární kód**[11]** pro další přepracování do hmotné podoby malby na hedvábí. Tímto počinem se snažím původní dílo zvěčnit, ale v poněkud zakódované podobě, na trvalejší médium.

#### <span id="page-13-0"></span>**5 PROCES TVORBY**

Má bakalářská práce se skládá ze dvou projektů: první- tušová malba na hedvábí ve spojitosti s kaligrafií jako tradičním médiem a druhý- video umístěné na internetu.

#### <span id="page-13-1"></span>**5.1 Tvorba malby na hedvábí**

Malba s názvem Please Look at Me **[12,13,14]** je klasická tušová malba na čtyřmetrové hedvábí habotaj 8. Na malbu byla použita čínská tuš v hranolech, kterou jsem si připravila sama třením o třecí kámen**[15],** aby tuš měla správnou hustotu a nerozpíjela se na hedvábí**.** Namíchat pokaždé tuš stejné konzistence je nemožné, jednotlivé tahy se liší v odstínu barvy, což ale ve výsledném efektu dodává pocit života a vlastní jedinečnost každému tahu**.**

Jako předloha mi slouží binární kód vygenerovaný počítačem a na hedvábí jej přepisuji do oktagramůbytegramů.

#### <span id="page-13-2"></span>**5.2 Tvorba videa**

V druhém kroku mi malba posloužila pro materiál k následné digitalizaci a následujícímu abstrahování do bytegramů. Malbu jsem nafotila a vložila do programu vytvořeném v prostředí Matlab**[16]**, jenž mi vygeneroval text složený z bytegramů. Ten byl poté printscreanovaný, protože se naskytl problém s přepisem celého textu do velkého náhledu. Následně složený v programu Photoshop, do velkého pohledu obraz textu byl velmi objemný a při současném stavu techniky pro diváka nečitelný jako celek. Toto byl důvod dalšího přetransformování do videa, vytvořeného v softwaru Aftereffect. Video provádí diváka jakýmsi leteckým pohledem nad krajinou malby**[17,18]**.

#### <span id="page-14-0"></span>**6 TECHNOLOGICKÁ SPECIFIKA**

Mé výtvory v bakalářské práci jsou dvojího charakteru. První malba na hedvábí**[14,15]** a druhá - video. Každá část má odlišná specifika jedno médium je malované tradiční technikou a druhé tvořené pomocí počítače a různých programů.

#### <span id="page-14-1"></span>**6.1 Malba na hedvábí**

Tato malba je provedena na hedvábí habotaj 8, hedvábí jsem si vybrala z důvodu jeho tradičního užití při čínské tušové malbě pro mnoho výhod, jenž má, například je lehké a průsvitné. Můžeme si pořídit tkaninu různé hustoty, tenčí hedvábí více saje a tuš se pak rozpíjí, malba je tedy více výraznější než u nejhrubšího hedvábí tzv. buretu<sup>10</sup>.

Tuš použitá na hedvábí je tradiční čínská tuš v tuhém stavu nazývaná v čínštině "mo"<sup>11</sup> a v japonštině "sumi"<sup>12</sup>. Výhoda a zároveň nevýhoda této tuše je její trvanlivost, tuš se nedá nijak chemicky odstranit, můžeme hedvábí prát a s malbou se nic nestane, ale jakákoli chyba je nevratitelná. Číňané nepotřebují retušovat své výtvory, jelikož tao říká, že vše je dáno nejvyšším a všudypřítomným a všeobjímajícím tao. Tuše často bývají zdobeny kaligrafií nebo malbami, stávají se tak sběratelským kouskem**[19]**.

Tuš v pevném stavu se mísí s vodou v třecích miskách nebo kamenech. Třecí kameny se liší použitým materiálem i tvarem.

Povrch je jemný a pevný a při tření se nám podaří docela rychle vytvořit tuš. Stačí, kápnou trochu vody do tzv. oka a

 $\overline{\phantom{a}}$ 

<sup>10</sup> Prošková, I., *Malba v čínském stylu,* str.14.

 $11$  http://www.asia-art.net/chinese ink s.html, chinese ink and inkstone, vyhledáno 25.4.2013

<sup>12</sup> Takenami,J., *Japonská kaligrafie*, str. 20.

krouživými pohyby třít tuš o třecí kámen. Čínskou tuš můžeme koupit i v tekutém skupenství. Třením tuhé tuše nikdy neztrácíme čas, je to velmi nádherná činnost, jsou to chvíle, ve kterých dosahujeme klidu, tolik potřebného pro kvalitní kaligrafii.<sup>13</sup>

Tušová malba je oduševnělá, meditační činnost, kterou předáváme malbě svou vlastní životní energii.

**.** 

<sup>13</sup> Takenami,J., *Japonská kaligrafie*, str. 21

#### <span id="page-16-0"></span>**7 POPIS DÍLA**

Jakmile divák vstoupí do místnosti, spatří má dvě díla. Od stropu zavěšenou malbu ve volném prostoru Please Look at Me**[18,19]**, vlající lehce v rytmu vzduchu klimatizace. Dalo by se říci, že lehce vibruje jako vlny na moři. Rozpíjející tuš může navozovat pocit rozplynutí se a rozpuštění se do jedné velké tekutiny, ze které tahy vznikly. I když je malba statická působí velmi pohyblivě, já osobně čekám, kdy se všechny tahy rozsypou a spadnou na zem.

Vedle malby na zdi se nachází video**[20,21]**. Vzniklé z informací získaných z předchozího díla. Zprostředkovává divákovi panoramatický pohyblivý pohled na přetransformovanou malbu. Obraz působí jako letecký pohled na nějakou blíže neurčenou organickou strukturu nebo krajinu. V podstatě cokoli co dokáže v díle pozorovatel objevit.

## <span id="page-17-0"></span>**8 PŘÍNOS PRÁCE PRO DANÝ OBOR**

Myslím si, že popisovat zde přínos mé bakalářské práce pro můj obor je unáhlené a kontraproduktivní. Mohu pouze teoretizovat, jak by mé dílo mohlo ovlivnit další vývoj Nových médií.

Jako jednu z výhod mého díla vidím v jeho propojenosti mezi médii a jejich transformací do odlišné techniky – z informací digitálního díla do malby a následně do videa. Pro některé umělce by mohla být inspirující také má práce s binárním kódem, na kterou se dá různě navazovat. Já osobně mám v plánu s binárním kódem a jeho přepisem do bytegramů pokračovat i v budoucnosti.

Zdá se mi, že problematika práce s binárním kódem jako pralátkou elektronických médií, prozatím není výtvarně příliš probádaná.

### <span id="page-18-0"></span>**9 SILNÉ STRÁNKY**

Dle mého názoru jsou silné stránky mé práce následující: jeho prostupnost médii, dále odlišná práce s tradičními technikami ve spojení s digitální technologií a poznatky z ní.

Odlišná práce s internetem jako vstupním médiem a posunutí významu internetového díla do jiné roviny. Snaha zlidštit a oduševnit strohé elektronické médium. Hledání spojitosti mezi na první pohled nesouvislými informacemi.

Internet jako platforma pro uměleckou tvorbu je velmi otevřená. Můžeme zde pracovat velmi volně, kombinovat média z jiných oborů tvorby, jenž by byly mimo takové prostředí nekombinovatelné. Vstupy mohou čerpat jak z reality, tak z informací umístěné na něm.

Jedna z výhod internetového umění nebo i umění na internetu je jeho sdílení. V jediný okamžik může mít i několik pozorovatelů z různých koutů světa.

## <span id="page-19-0"></span>**10 SLABÉ STRÁNKY**

Nějakým způsobem mám pocit, že tvůrce ve svém díle ani žádné slabé stránky vidět nemá. Každá věc má sice své silné i slabé stránky, pokud si ale autor za svým projektem stojí, tak jeho dílo žádné slabé stránky ani mít nemůže. Potom by v přístupu k vlastnímu výtvoru bylo něco špatně. Pro nacházení slabých stránek projektů zde máme kritiky, ne autory.

## <span id="page-20-0"></span>**11 SEZNAM POUŽITÝCH ZDROJŮ**

### <span id="page-20-1"></span>**11.1 Knižní a periodická literatura**

- 1. GREENE, R. *Internet Art.* 1. vyd. New York: Thames and Hudson, 1999. ISBN 0-500-20376-8.
- 2. RUSH, M. *New Media in Art*. 1. vyd. New York: Thames and Hudson, 2004. ISBN 978-0-500-20378-1.
- 3. DEPSEYOVÁ, A. *Umělecké styly, školy a hnutí*. 1. vyd. Praha: Slovart, 2002. ISBN 80-7209-402-5.
- 4. TAKENAMI, J. *Japonská kaligrafie*. 1. vyd. Brno: Computer press, a.s., 2006. ISBN 80-251-0937-2.
- 5. WANG, Y. *Čínské malířství*. 1.vyd. Praha: Euromedia Group, 2008. ISBN 978-80-242-2239-4.
- 6. CHENG, A. *Dějiny čínského myšlení*. 1.vyd. Praha: Dharma Gaia, 2003. ISBN 80-86685-52-7.
- 7. LAO-C´, *Tao Te Ťing*. 3.vyd. Praha: Dharma Gaia, 2003. ISBN 80-86685-12-8.
- 8. BENJAMIN, W. *Dílo a jeho zdroj*. 1.vyd. Praha: Odeon, 1979.
- 9. LEAVITT, D. *Muž,který věděl příliš mnoho*. 1.vyd. Praha: Dokořán, 2007. ISBN 9788072039005.
- 10. KŘÍŽEK, M., SOMMER, L., ŠOLCOVÁ, A., *Kouzlo čísel*. 1.vyd. Praha: Academia, 2009. ISBN 978-80-200-1610.
- 11. WILHELM, R. *I-´ting* . 1.vyd. Praha: Portál, 2003. ISBN 80- 7178-645-4.
- 12. VAŇÍČEK, J. *Teoretické základy informatiky*. 1.vyd. Praha: Kernberg Publishing, 2007. ISBN 978-80-903962-4-1.
- 13. COHEN, M. Filosofické příběhy. 1.vyd. Praha: Academia, 2010. ISBN 978-80-200-1825-0.
- 14. NAUMAN, F. *Dějiny informatiky*. 1.vyd. Praha: Academia 2009. ISBN 978-80-200-1730-7.
- 15. PROŠKOVÁ, M. *Malba v čínském stylu*. 1.vyd. Praha: Grada Publishing, 2009. ISBN 978-80-247-2727-1.

### <span id="page-20-2"></span>**11.2 Internetové zdroje**

1. Internetové umění a otázky jeho prezentace ve fyzickém prostoru, Dostupné z:

[<http://netart.webz.cz/pod%C4%9Bkov%C3%A1n%C3%AD.html](http://netart.webz.cz/pod%C4%9Bkov%C3%A1n%C3%AD.html) > vyhledáno 26.4.2013.

- 2. VLKOVÁ, M. Internetové umění vs. umění na internetu, v Umělec 3/2000, dostupné z [<https://www.divus.cz/umelec/article\\_page.php?item=549>](https://www.divus.cz/umelec/article_page.php?item=549), vyhledáno 24.4.20013.
- 3. LIANA, O. My boyfriend come back from war, dostupné z [<http://www.teleportacia.org/war/>](http://www.teleportacia.org/war/), vyhledáno 28.4.2013.
- 4. Rhizome, dostupné z < [http://rhizome.org/>](http://rhizome.org/), vyhledáno 28.4.2013.
- 5. Ars electronica, dostupné z < [http://www.aec.at/news/>](http://www.aec.at/news/), vyhledáno 28.4.2013.
- 6. Tate archieve, dostupné z < [http://www2.tate.org.uk/intermediaart/archive/net\\_art\\_date.shtm>](http://www2.tate.org.uk/intermediaart/archive/net_art_date.shtm), vyhledáno 28.4.2013.

#### <span id="page-22-0"></span>**12 RESUME**

My thesis is about Internet like a medium this is a broad thematic field. I could create anything in internet environment, but I tried work with this medium in different way. Take something from the internet and use it in another way .This work talk about different way how artist can work different with this environment. Another position on my project is changing between different media. Traditional and digital and different attitude to this media. I took one part from work Oliany Liany called My boyfriend came back from war. And transform this part to new artwork in ink painting.

This thesis has 2 projects one painting and second video. Painting is called Please look at me. And video titled panorama. Both work based from transcript digital code to Bytegrams.

During my preparing I found theory about binary code and his "father" Gottfied Wilhelm Leibniz, baroque philosopher and mathematic. His ideas contribute in mathematics, physic, biology, medicine, geology, psychology, and informatics. I found a theory about influence Chinese philosophy to Leibnitz theory about binary code. This theory talk about how Chinese book I-'ťing took to Leibniz idea about universal code for Universal Calculus, one of the firs computer. I-ťing or book of Changes simplifies world or absolute to 6 lines which create 64 hexagrams. World is here understood like a whole. The book of Changes isn't only oracular book but also cosmologic symbolist treatise about universe and book of etiquette.

I found a way how from digital information obtain a binary code and in next stop from code create oktagrams like in the I-ťing. I wanted create a transcript from code to hexagrams and conversely. There was problem because one Byte has 8 bitts no 6 bitts like in Iťing. In the final I created the oktagrams I call this oktagrams Bytegrams.

In my first part I generated a binary code from websites My boyfriend came home from war. I rewrite binary code to Chinese ink painting to silk to It was hand-made work. I appointed 1 to solid line and 0 dashed lines. Like a meditation I gave my energy to ink and silk and created work with soul. Digital art projects are only information's without soul I try created something with own soul. I think real art must have a soul, it is reason why art still life.

In the second step I took a picture of painting. Put this photo to the program created in Matlab next made a printscrean to many pictures because there was a problem with transcript to another text document. Put many parts of text to Photoshop and put it together. The picture looks like an organic world and it remind me a view form a window of plane. Last part was created picture in Aftereffects. I have to make a panorama video in Aftereffects.

I produced traditional painting from digital information and digital video from traditional.

## <span id="page-24-0"></span>**13 SEZNAM PŘÍLOH**

Příloha 1 Co jsem já a Kdo jste vy

Příloha 2 Body painting

Příloha 3 1827 útržků

Příloha 4 My Boyfriend Come Back from War, úvodní strana

Příloha 5 My Boyfriend Come Back from War

Příloha 6 Binární kod první stranky My Boyfriend Come Back from War

Příloha 7 Kniha I-ťing

Příloha 8 Možnosti hexagramů

Příloha 9 Bytegramy

Příloha 10 Please look at me- výstřižek z My Boyfriend Come Back from War

Příloha 11 Část binárního kodu - Please look at me

Příloha 12 Proces tvorby Příloha 13

Malba na hedvábí Please Look at Me

Příloha 14 Detaily malby na hedvábí

Příloha 15 Postup tření tuše

Příloha 16 Program na překódování do bytegramů

Příloha 17 Video - panorama

Příloha 18 Video - panorama

Příloha 19 Sběratelské tuše

Co jsem já a Kdo jste vy $1$ 

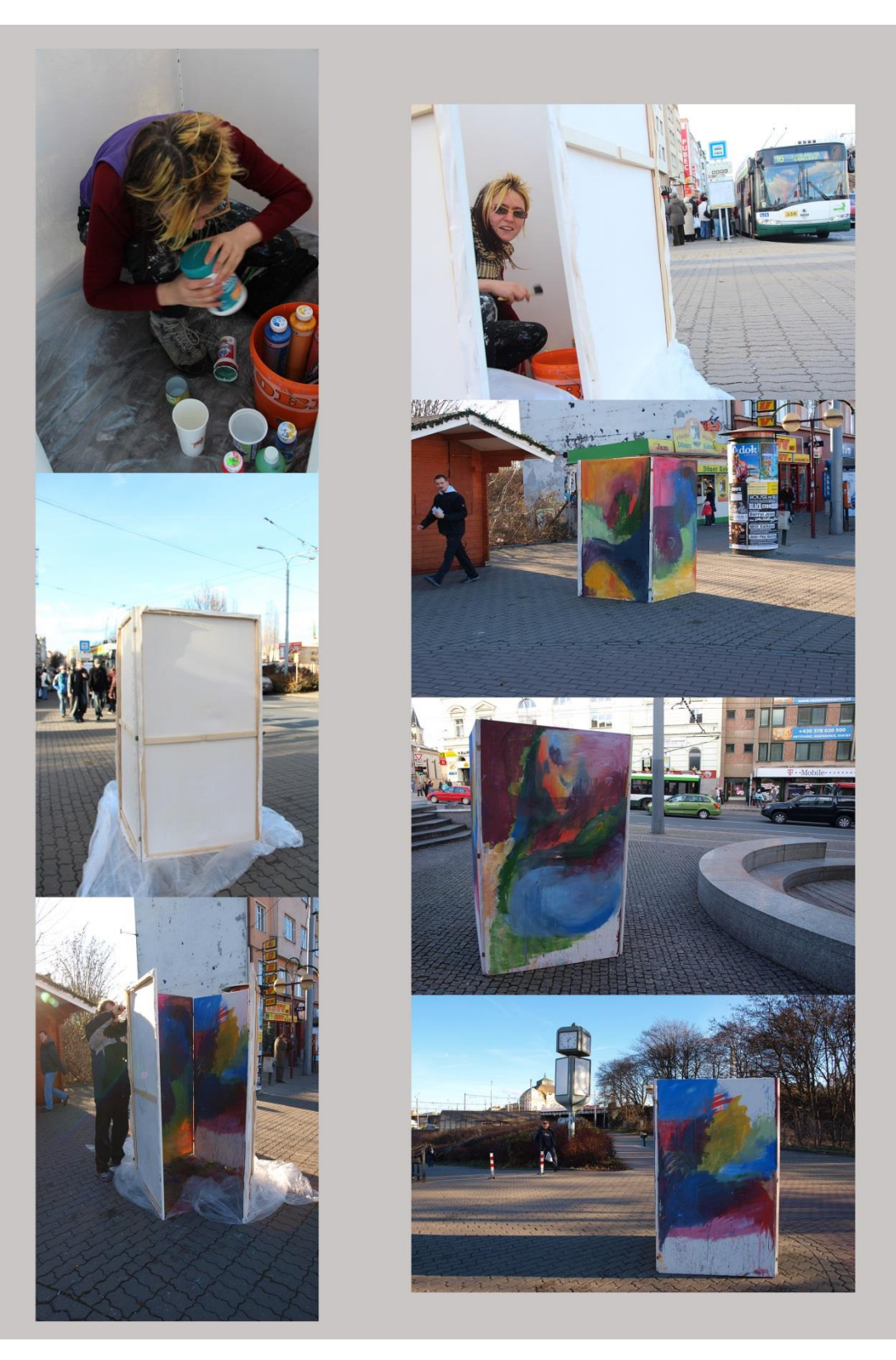

<u>\_\_\_\_\_\_\_\_\_\_\_\_\_\_\_\_</u><br><sup>1</sup> autorčin archiv

Body painting $2$ 

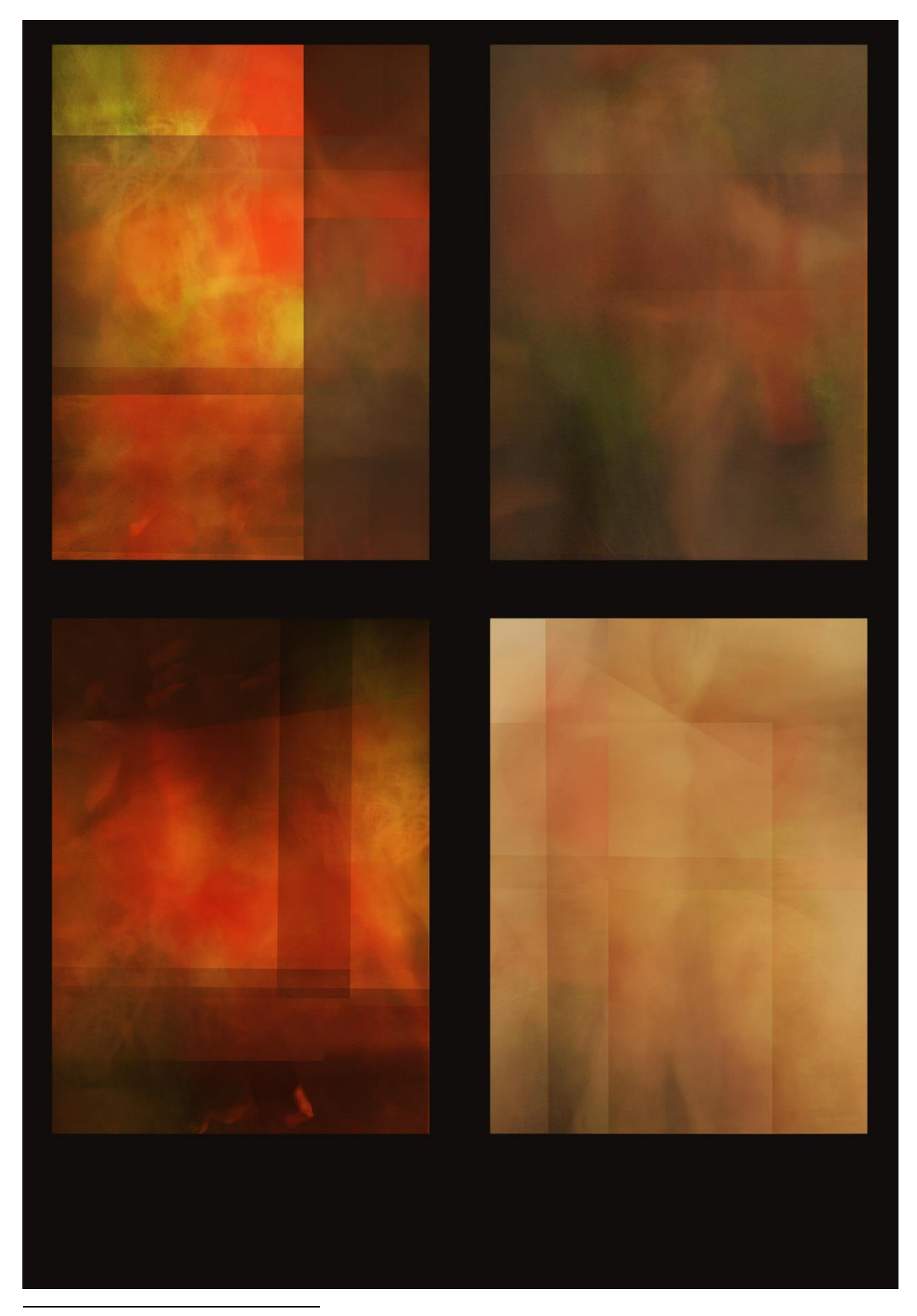

2 autorčin archiv

1827 útržků $3$ 

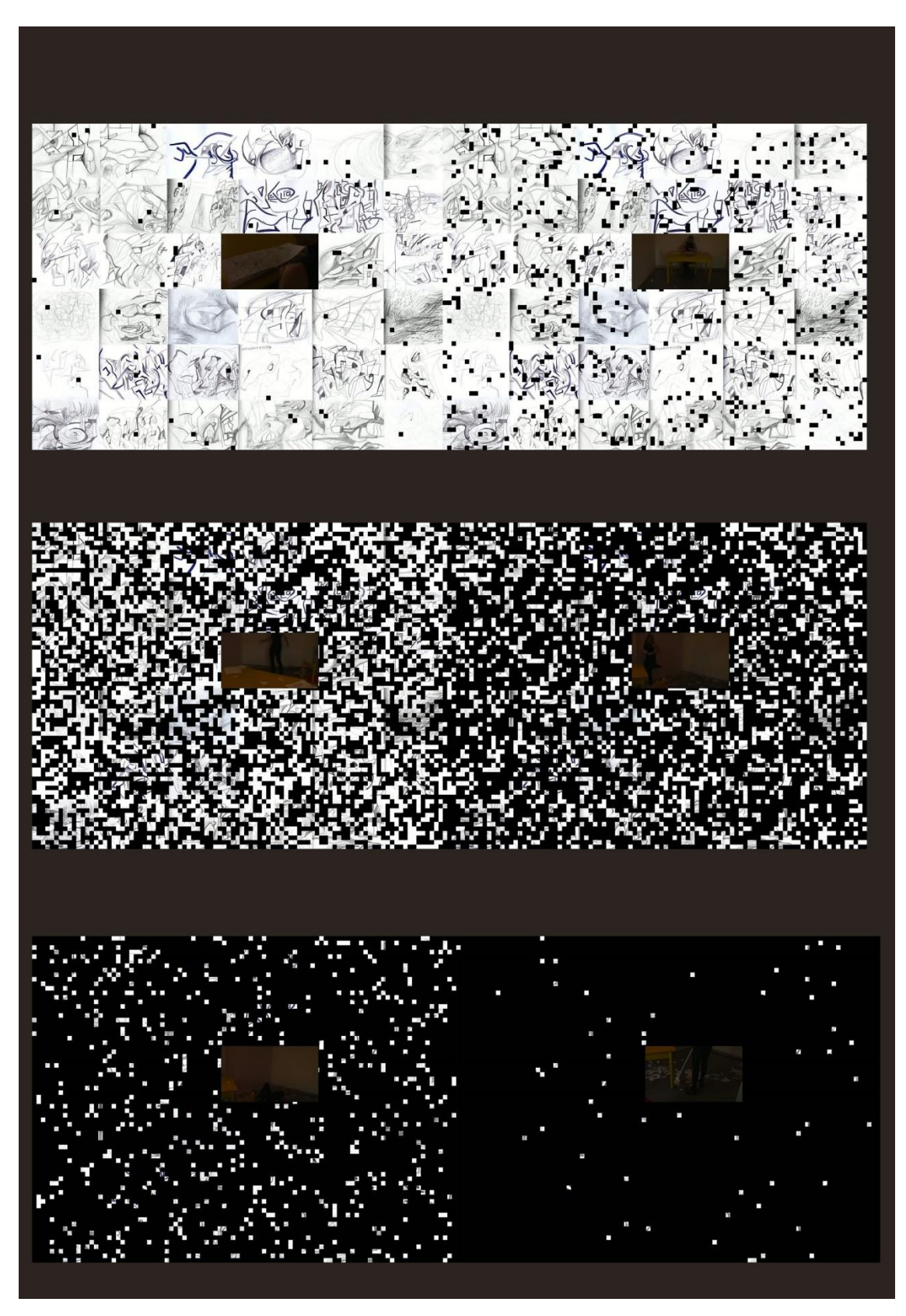

3 autorčin archiv

My boyfriend came back from war, úvodní strana<sup>4</sup>

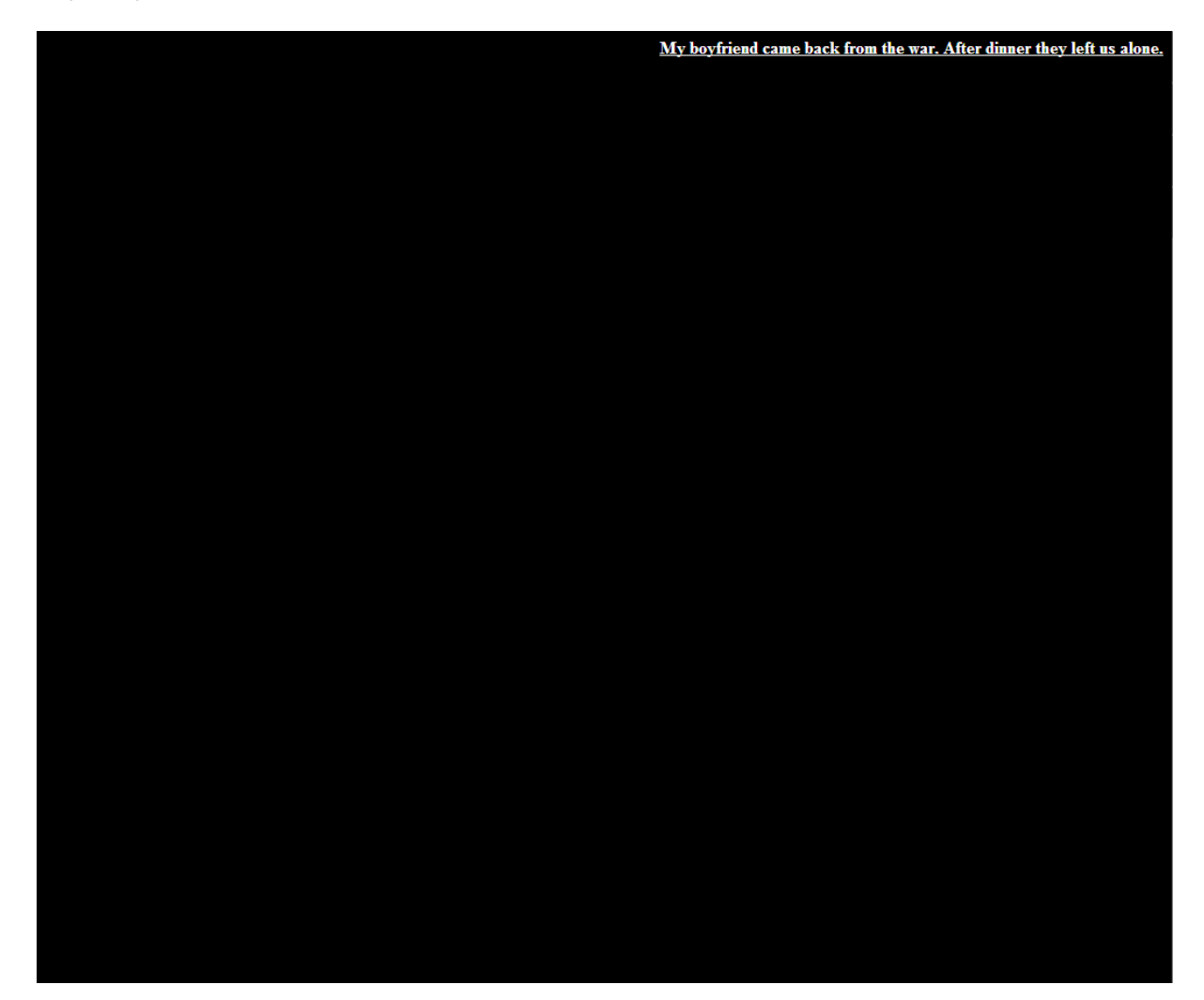

a<br>4 <http://www.teleportacia.org/war/>

My boyfriend came back from  $\text{war}^5$ 

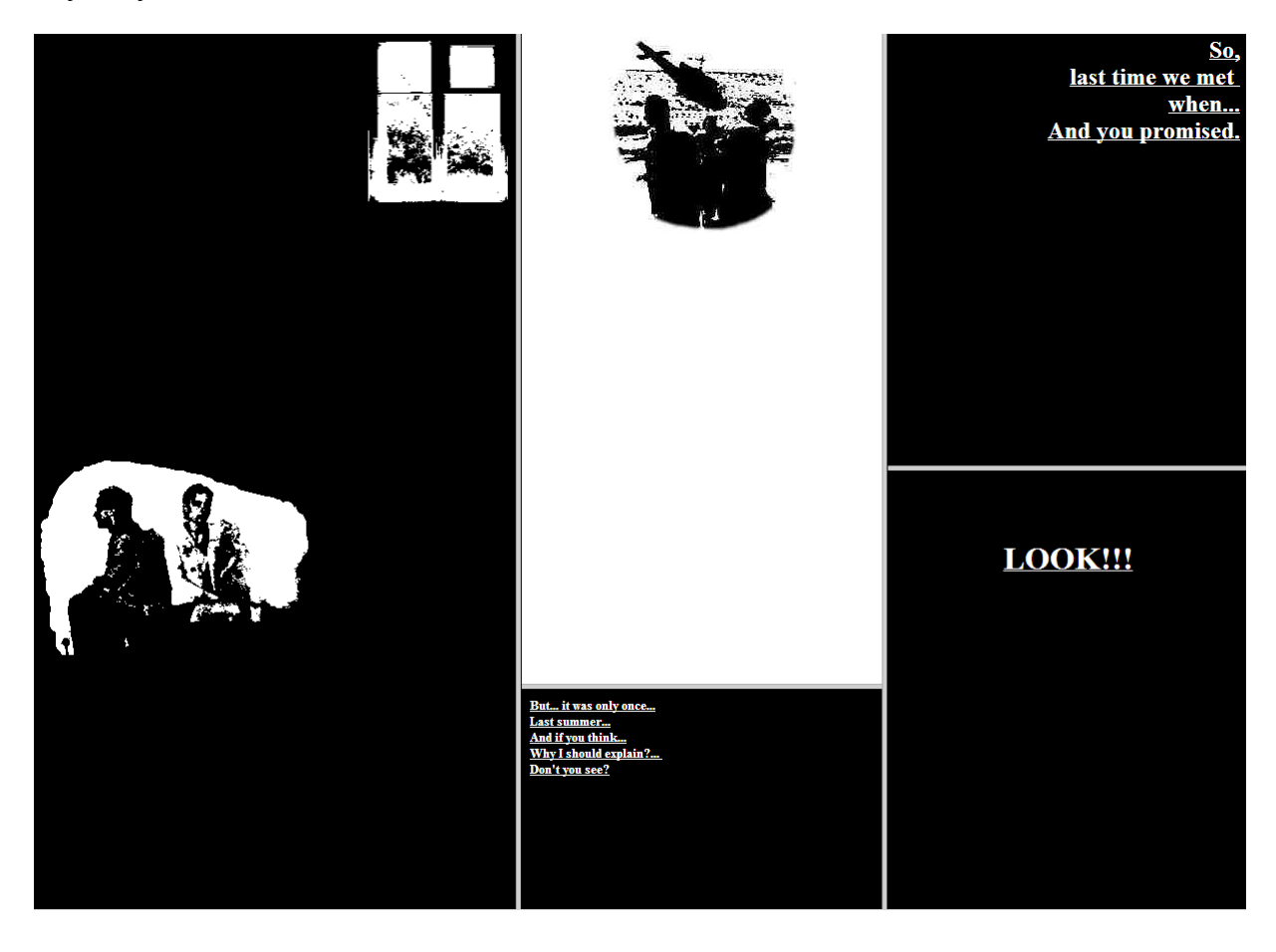

<sup>&</sup>lt;u>s</u><br>5 <http://www.teleportacia.org/war/wara.htm>

# Binární kód první stránky My boyfriend came back from war.<sup>6</sup>

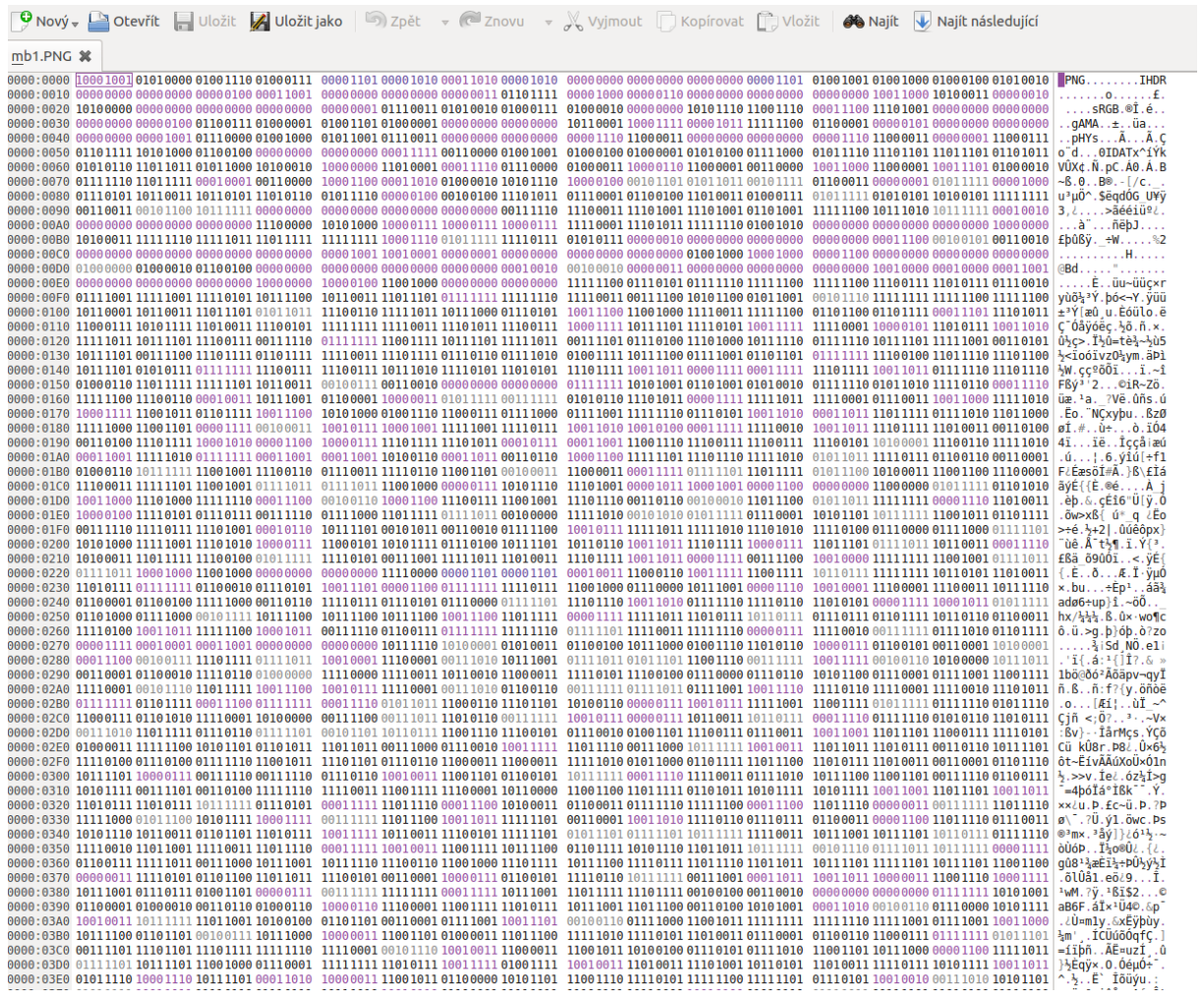

6 autorčin archiv

# Kniha I-ťing<sup>7</sup>

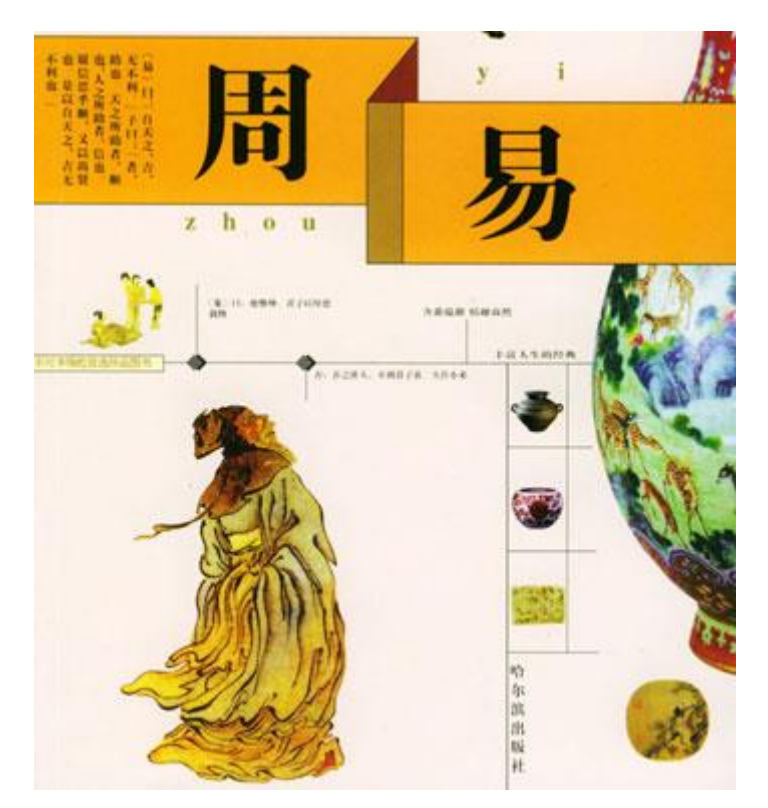

 7 [http://www.lnka.cn/Images/article/2008101614175011\[1\].jpg](http://www.lnka.cn/Images/article/2008101614175011%5b1%5d.jpg)

Možnosti hexagramů<sup>8</sup>

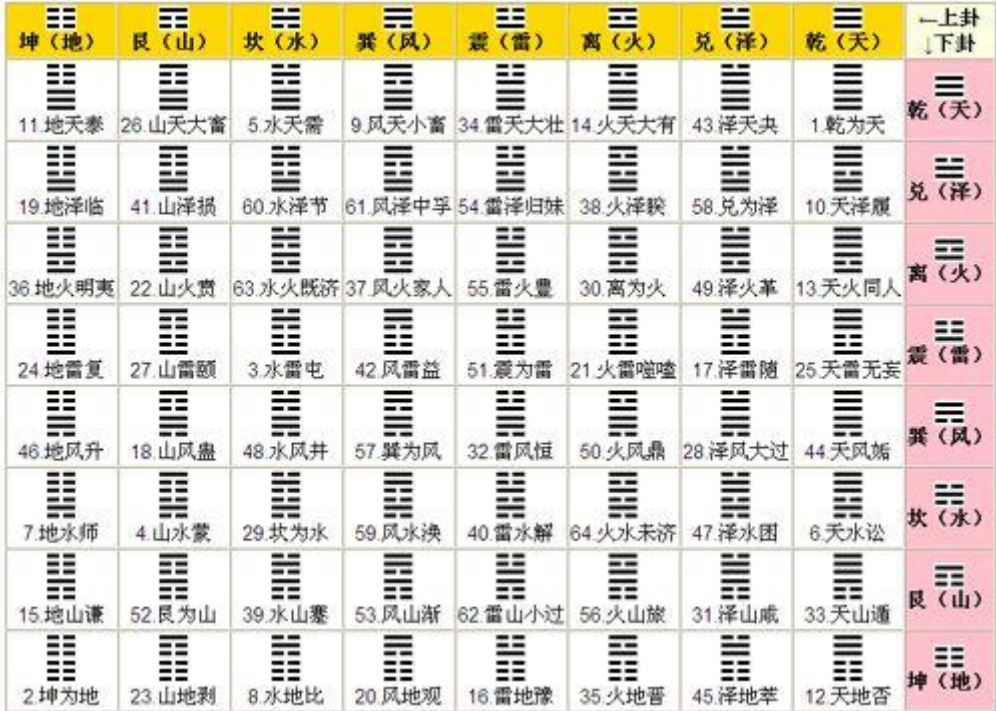

\_<br><sup>8</sup> [http://p.blog.csdn.net/images/p\\_blog\\_csdn\\_net/dragondwy/EntryImages/20081211/64.png](http://p.blog.csdn.net/images/p_blog_csdn_net/dragondwy/EntryImages/20081211/64.png)

## Bytegramy<sup>9</sup>

 $\cdot$ . . . . . . .  $\overline{a}$  $\overline{a}$ \_ \_ \_ \_\_ \_ \_ \_ \_ \_  $-$ - - - -- - - -- - - - $- - - - - - - - -$ . . . . . . . . . . . . . . . . . . . . . . د ب ب  $\frac{1}{2} \frac{1}{2} \frac{1}{2} \frac{1}{2} \frac{1}{2} \frac{1}{2} \frac{1}{2} \frac{1}{2}$ د د د د \_\_\_\_\_\_\_\_\_\_\_\_\_\_\_\_\_\_\_\_\_\_\_\_\_\_\_  $- - - -$ بن بن بن بن — **—** ------ $= -1$  $- - - - -$ . . . . . . . . . . . . . . <u>. . . .</u> ب ب ب ب <u>. . .</u> . . . . . . . . . . . . - -- - - -- -- -- -- -- -- $\overline{a}$ L.  $-1$ . . . . . . . . . . . . . . . . .  $- - - -$ \_\_\_\_\_\_\_\_\_\_\_\_\_\_\_\_\_  $=$   $-$ \_\_\_\_\_\_\_\_\_\_ \_\_\_\_\_\_\_\_\_\_\_\_\_\_\_\_\_\_\_\_\_\_\_\_\_\_\_\_\_\_\_\_  $- - - -$ <u> 1988 - Andrea Ann ann ann an 1980 - Ann an 1980 - Ann an 1980 - Ann an 1980 - Ann an 1980 - Ann an 1980 - Ann </u> ---------------

 9 autorčin archiv

Please look at me -výstřižek z My boyfriend come back from war $^{10}$ 

Please, look at me

**<sup>.</sup>** <sup>10</sup> <http://www.teleportacia.org/war/wara.htm>

## Část binárního kódu please look at me <sup>11</sup>

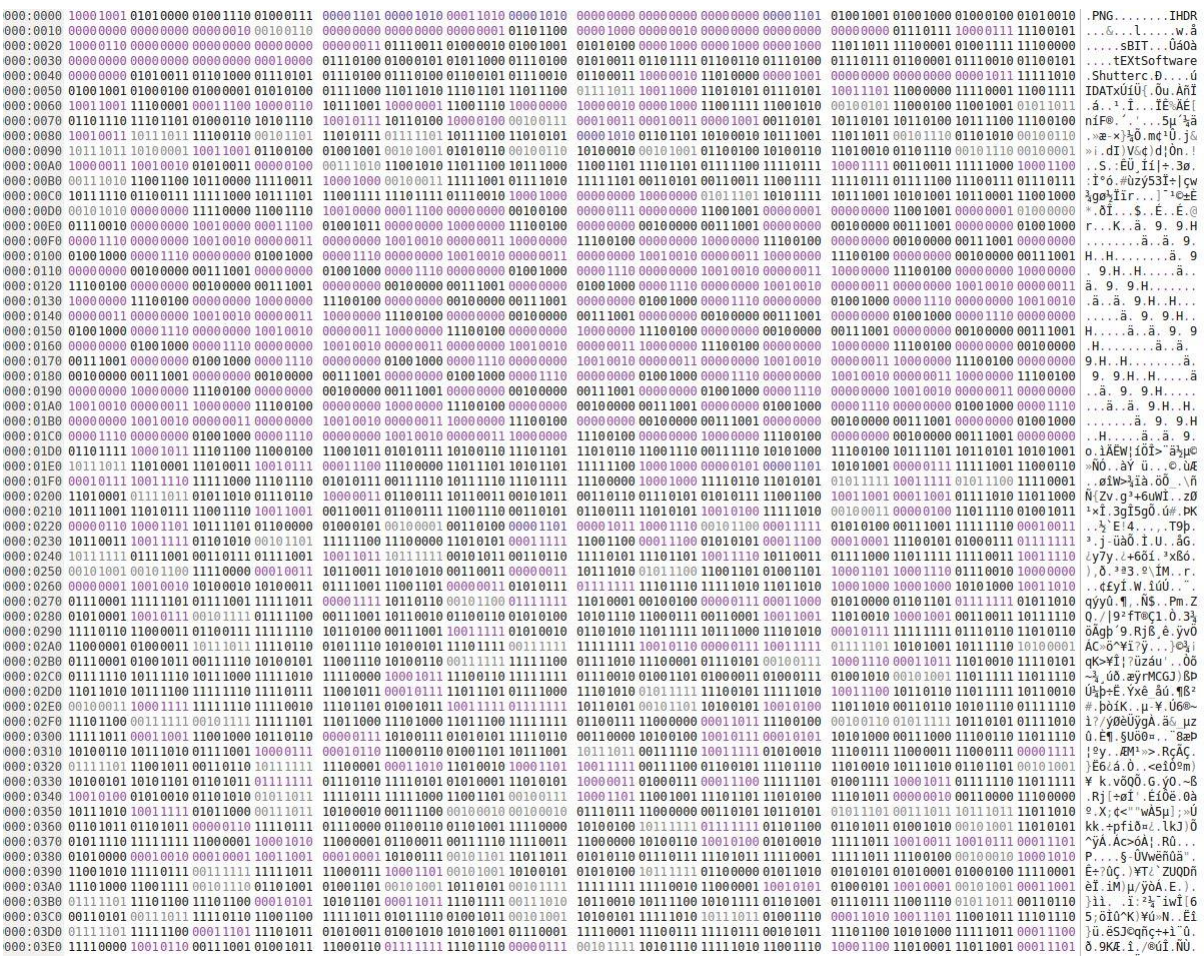

<sup>&</sup>lt;u>mas</u><br><sup>11</sup> autorčin archiv

Proces tvorby<sup>12</sup>

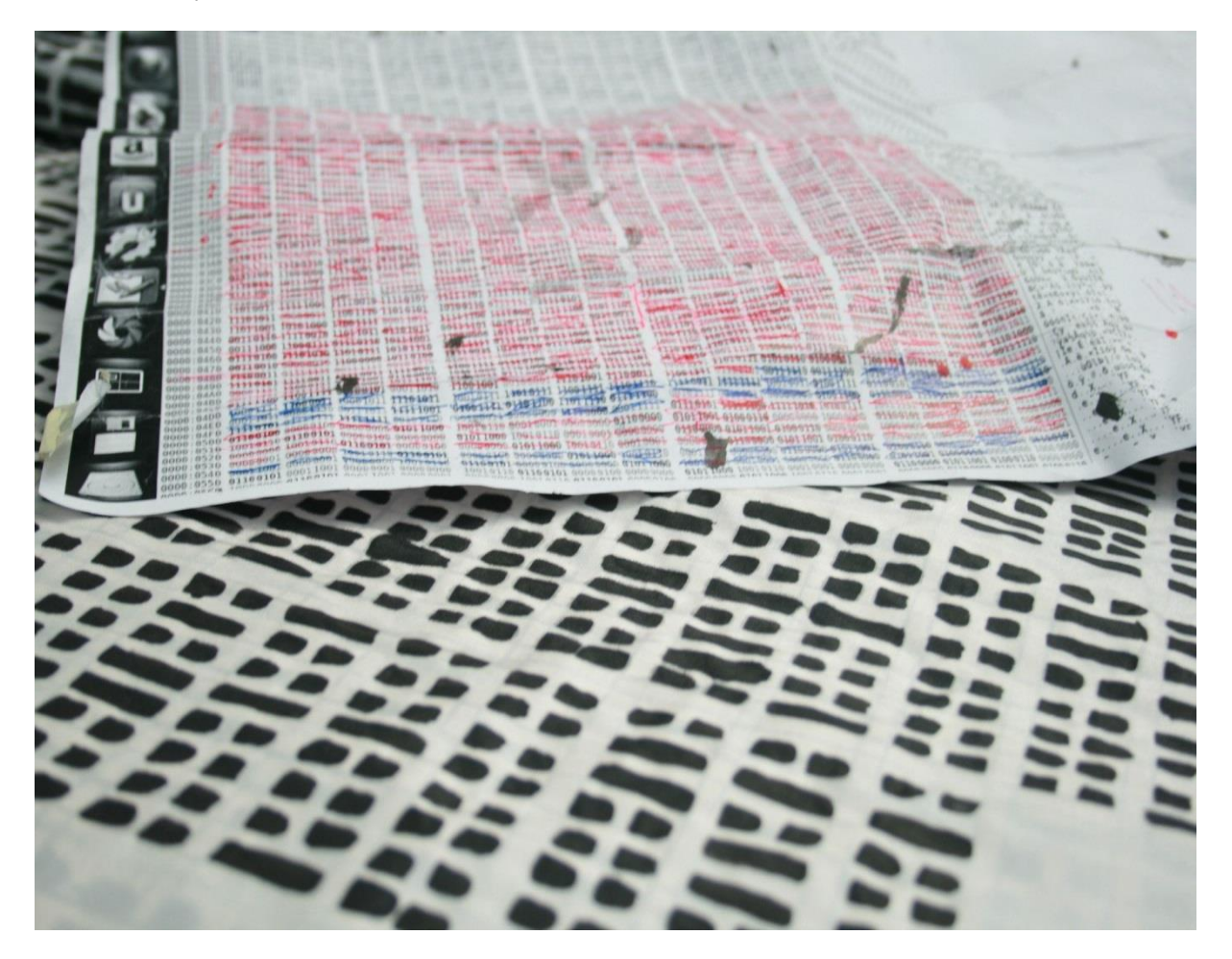

<sup>&</sup>lt;u>12</u><br>12 autorčin archiv

Malba Please Look at Me<sup>13</sup>

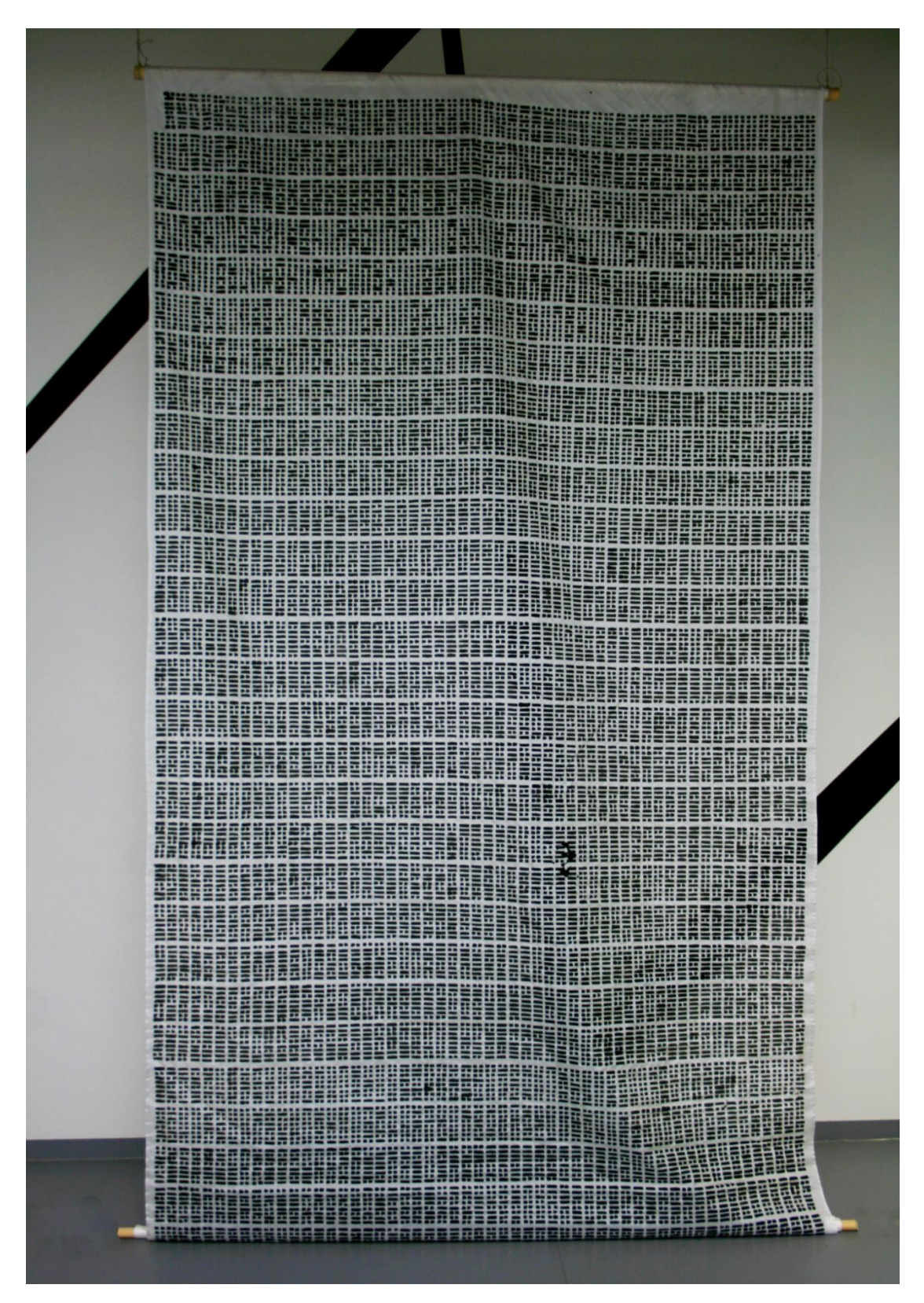

**.** <sup>13</sup> autorčin archiv

Detail malby $14$ 

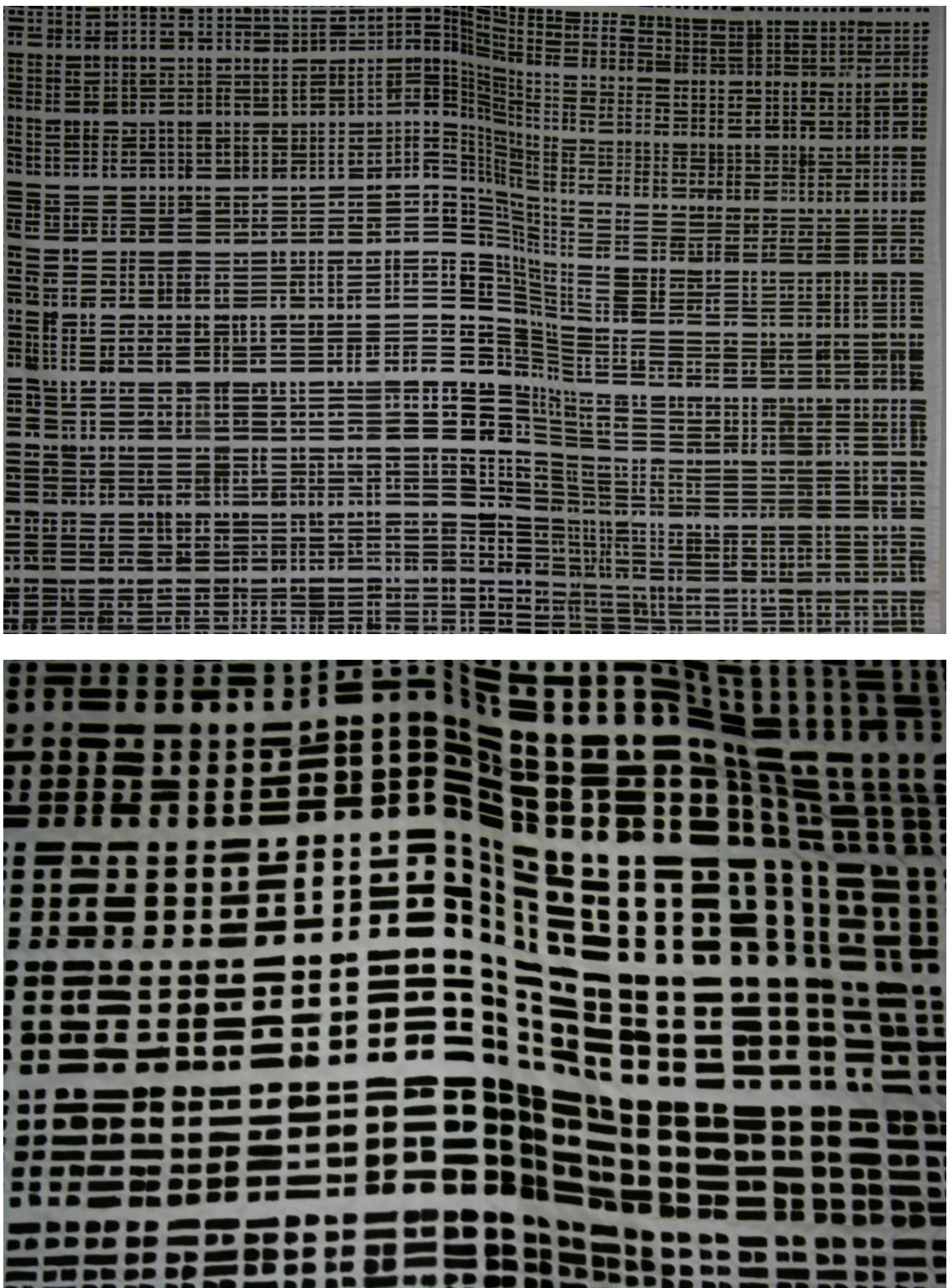

**.** 

Postup tření tuše<sup>15</sup>

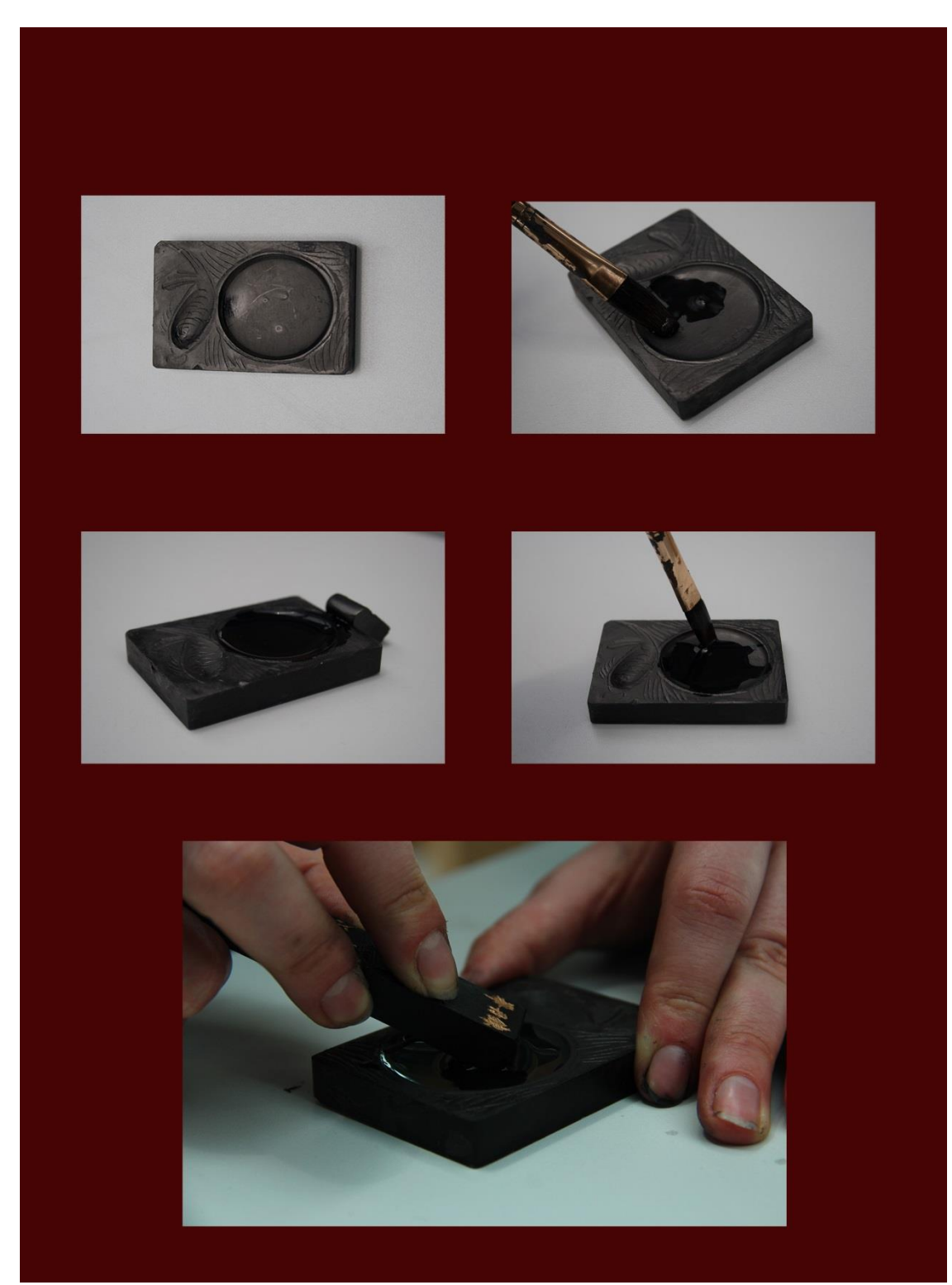

**.** <sup>15</sup> autorčin archiv

Program na překódování do bytegramů.<sup>16</sup>

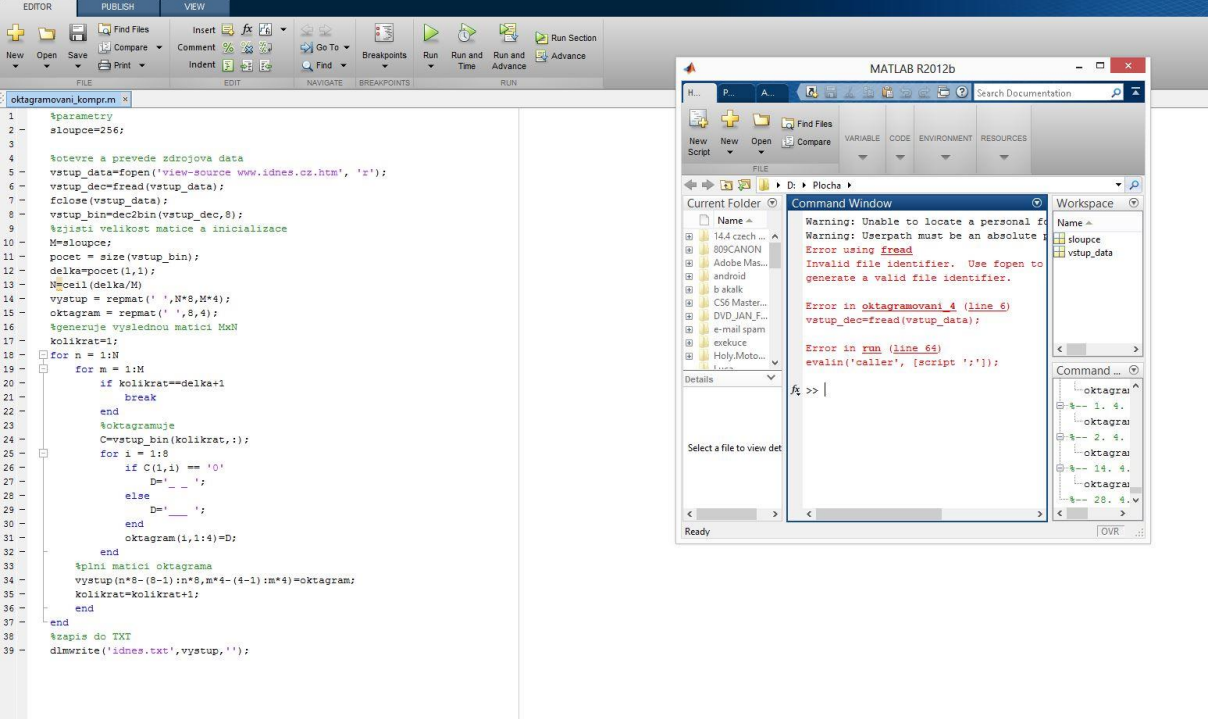

**.** 

<sup>&</sup>lt;sup>16</sup> autorčin archiv se svolením Stanislava Vobra

Video-panorama<sup>17</sup>

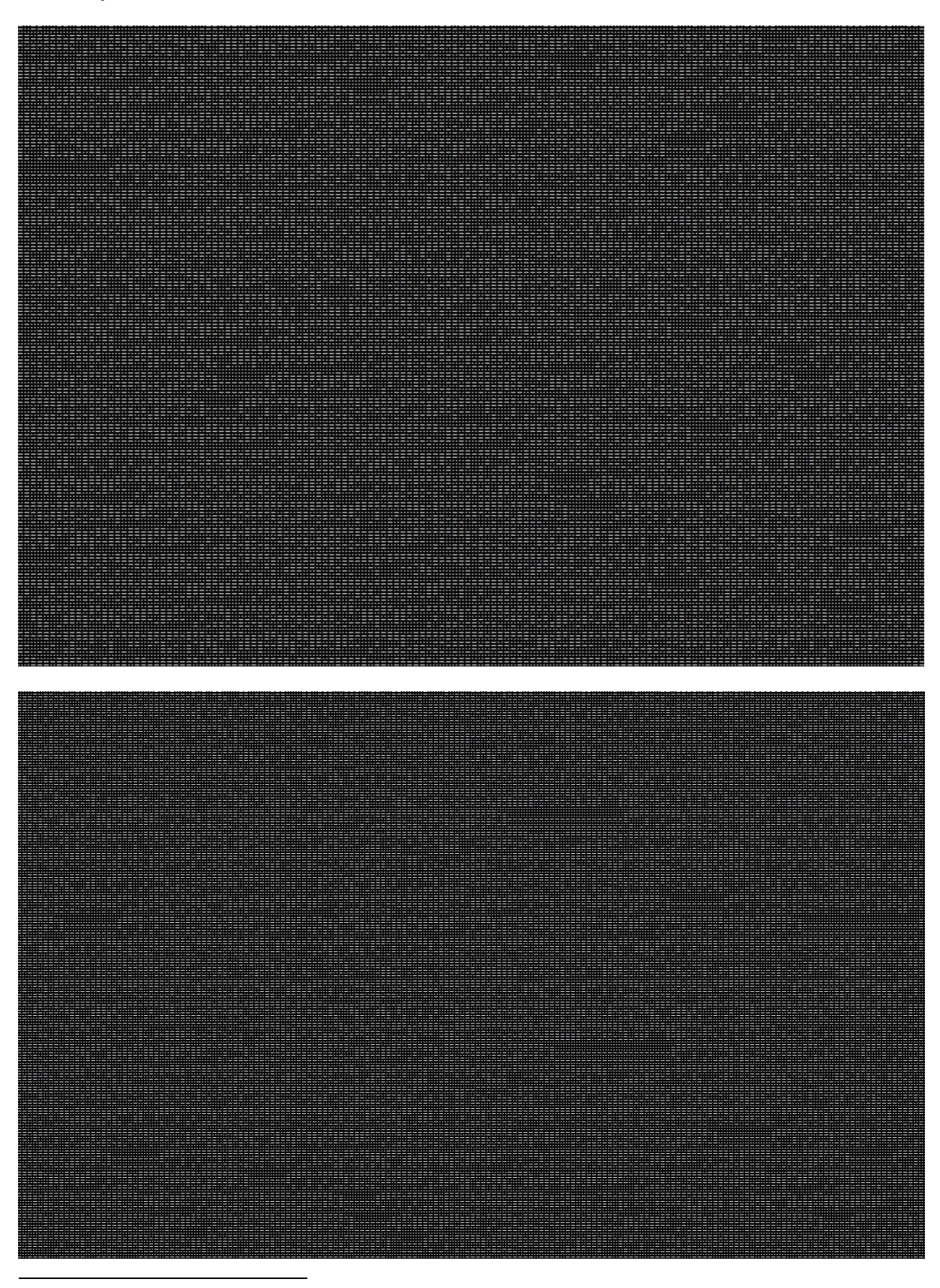

<sup>17</sup> autorčin archiv

Video panorama<sup>18</sup>

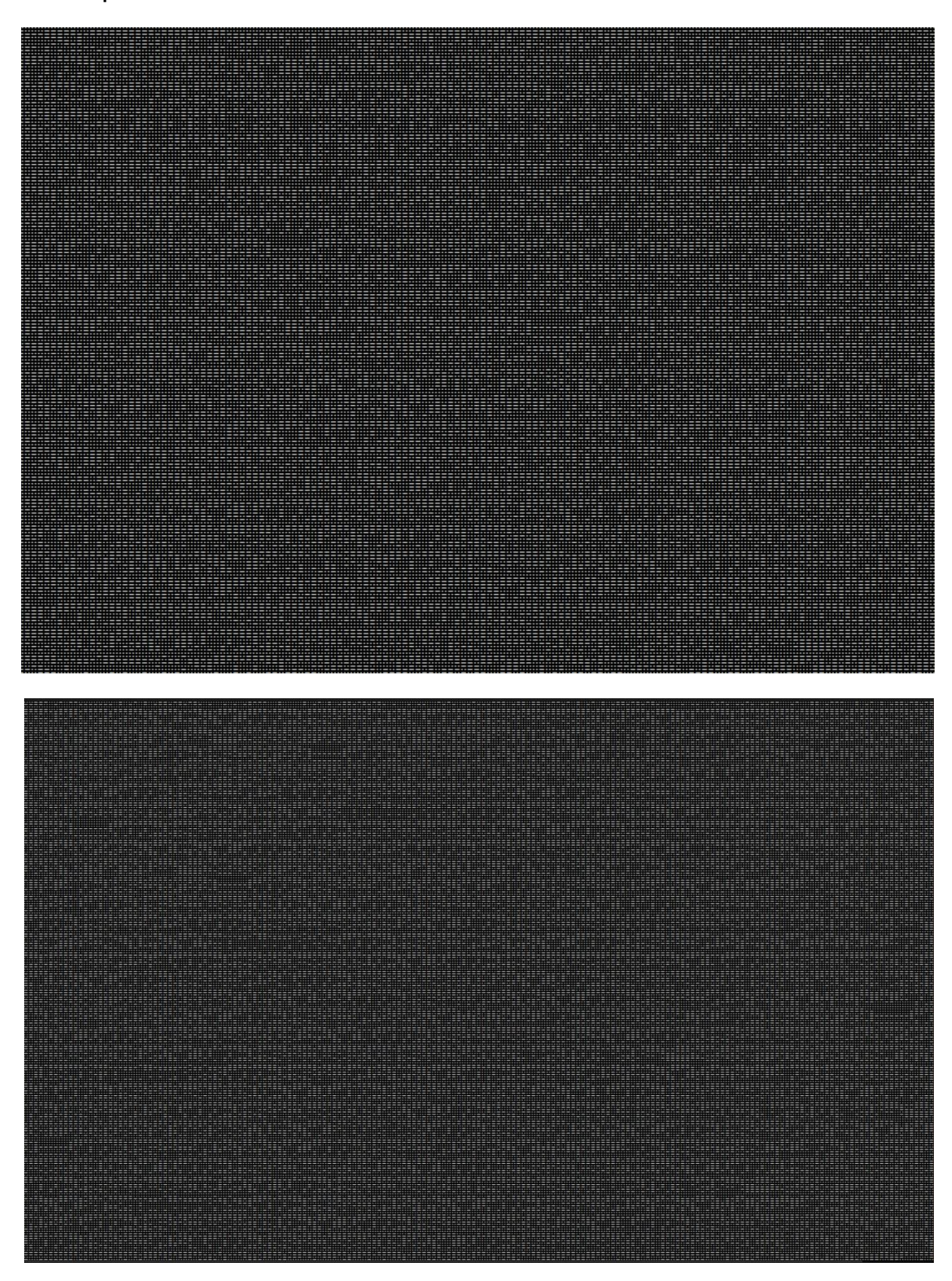

 $\overline{\phantom{a}}$ <sup>18</sup> autorčin archiv

Sběratelské tuše<sup>19</sup>

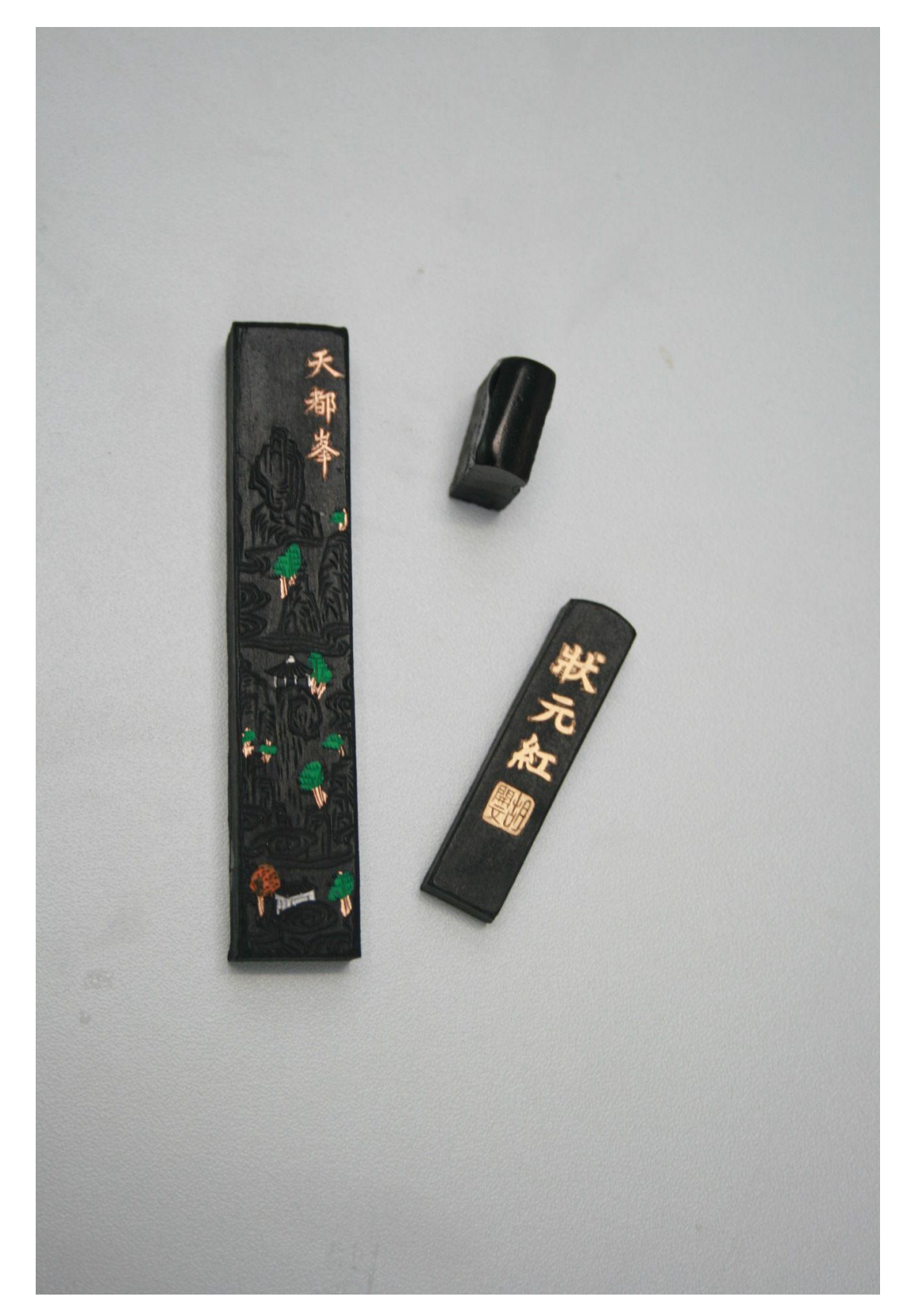

19 autorčin archiv